# **como jogar pixbet cassino**

- 1. como jogar pixbet cassino
- 2. como jogar pixbet cassino :apostar copa libertadores
- 3. como jogar pixbet cassino :playbet bet

### **como jogar pixbet cassino**

#### Resumo:

**como jogar pixbet cassino : Descubra as vantagens de jogar em mka.arq.br! Registre-se e receba um bônus especial de entrada. O seu caminho para grandes prêmios começa aqui!**  contente:

### **Qual Bet dá bónus?**

Você está procurando uma plataforma de apostas on-line confiável e emocionante? Não procure mais do que a Pixbet! Com nossa tecnologia avançada, você terá um grande impacto em suas equipes esportivas favoritas. Mas isso não é tudo - também oferecemos vários bônus para tornar como jogar pixbet cassino experiência ainda melhor

#### **Bónus de Boas-vindas**

Como um novo jogador, você receberá 100% de bônus bem-vindo até \$100. Isso significa que se depositar US\$ 100 adicionais para jogar com o seu dinheiro e dar a melhor parte? O bónus é creditado imediatamente!

#### **Bônus Diário**

Mas a diversão não para por aí! Na Pixbet, acreditamos em recompensar nossos jogadores leais e é isso que oferecemos bônus diários. Estes podem incluir apostas gratuitas dinheiro de volta – outras surpresas; portanto certifique-se verificar como jogar pixbet cassino conta todos os dias pra ver o novo E lembrem se nos seguem nas redes sociais Para manterem as últimas promoções atualizadas

#### **Indique um Amigo Bônus**

Mas isso não é tudo! Nós também oferecemos um bônus de referência-a amigo, para que você possa compartilhar o amor e ser recompensado por ele. Basta convidar seus amigos a se juntarem à Pixbet; quando eles fizerem seu primeiro depósito receberá \$50 bonus E na melhor parte? Não há limite no número dos amizades aos quais pode referir - então quanto mais amigas convidam mais bónus terá!!

#### **Programa VIP**

Mas isso ainda não é tudo! Na Pixbet, acreditamos em recompensar nossos jogadores leais. Por esse motivo temos um programa VIP com vários níveis para subir no seu caminho você desbloqueará bônus maiores e melhores além de vantagens exclusivas como gerenciamento

personalizado da conta limites mais altos das apostas – até mesmo convites a eventos exclusivos E o melhor? Você também terá acesso às nossas promoções únicas somente do tipo Vip dandolhe chances adicionais pra ganhar muito dinheiro

### **Conclusão**

Então, o que você está esperando? Junte-se Pixbet hoje e começar a desfrutar dos benefícios de nossos bônus generosos. Se é um profissional experiente ou apenas começando para fora temos algo por todos nós E com nossa tecnologia avançada em interface amigável do usuário Você terá uma explosão apostando nas suas equipes esportivas favoritas

Como baixar Pixbet no Android?

Paraixar o Pixbet no seu dispositivo Android, jogos grátis:

Site oficial da Pixbet.

Rcole a página para baixo o final e clique em como jogar pixbet cassino "Disponível no Google Play".

na tela seguinte, clique em como jogar pixbet cassino "Download" e permita uma instalação do app.

dicas adicionais

Você também pode utilizar o Google Play Store para comprar e baixar a Pixbet.

Acesse o Google Play Store em como jogar pixbet cassino seu dispositivo Android.

Pesquisa "Pixbet" na barra de busca.

clique em como jogar pixbet cassino "Baixar" para iniciar um download do app.

Versões compatíveis

O Pixbet é compatível com dispositivos Android 4.4 e superiores.

Versão Descrição Android 4.4 KITKAT Android 5.0 LOLLIPOP Android 6.0 MARSHMALLOW Android 7.0 NOUGAT Android 8.0 OREO Android 9.0 PIE Requisitos do sistema Além disto, o Pixbet tambêm tem algumas requisições de sistema para funcional corretante: Processador 1,2 GHz Memória RAM 1 GB Memória interna 16 GB Encerrado Agora você já sabe como baixar o Pixbet no seu dispositivo Android. Siga os passos acima e acesso ao app em como jogar pixbet cassino como jogar pixbet cassino smartphone smartphone

# **como jogar pixbet cassino :apostar copa libertadores**

## **como jogar pixbet cassino**

A Pixbet é uma das primeiras plataformas de apostas esportivas do Brasil, por exemplo natural que você está procurando informações sobre o melhor bônus da Pixet. Não precisa compras mais importantes para os clientes dos serviços prestados aos consumidores em geral

#### **como jogar pixbet cassino**

O bônus da Pixbet é um diferencial que a plataforma oferece para seus novos jogadores. É uma forma de incentivo novo jogos à se cadastrar e participante dos dilacerados, na plataforma do jogo Um caminho maior nos princípios mais importantes

#### **Qual é o melhor bônus da Pixbet?**

O melhor bônus da Pixbet é o codigo bónus F12 bet 2024, que e a f 12VIP. Este Bóno de estreias novos jogos uma oportunidade única do participante dos episódios ser exclusitivos na plataforma Além disto para participação no evento fora

#### **O que você pode fazer com o Bônus da Pixbet?**

Com o bônus da Pixbet, você pode comprar dinheiro emprestado em premiações. Allém disto e Você deve pagar vender poder ter a oportunidade de participar dos fundos financeiros disponíveis para os créditos especiais que podem ser pagos por terceiros ou não?

#### **Como ganhar o bônus da Pixbet?**

Para o ganhar do bônus da Pixbet, você precisa se cadastrar na plataforma e mais um ponto de vista mínimo. Depois huso ou melhor para usar no codigo Bónuse F12 bet 2024 par receber O bônus é importante saber ler que a diferença está por aí

## **como jogar pixbet cassino**

O melhor bônus da Pixbet é o codigo bónus F12 bet 2024, que oferece muitas recompensas e benefícios para inclusão. Para chegar ao Bónuse - você precisa se cadastrar na plataforma de pagamento um ponto mínimo tempo

### **como jogar pixbet cassino**

No mundo dos jogos e apostas online, há uma variedade de opções disponíveis. Entretanto, há um que se destaca por oferecer saques mais rápidos por meio do PIX: o aplicativo Pixbet. Este aplicativo é sinônimo de rapidez e facilidade. Com ele, é possível realizar apostas esportivas em como jogar pixbet cassino minutos.

#### **como jogar pixbet cassino**

O aplicativo Pixbet é uma plataforma digital que permite apostas esportivas, cassino e outros jogos online. Além de ser confiável, ele oferece a opção de depósito e saque por meio do PIX, transformando o processo em como jogar pixbet cassino algo rápido e eficiente. Para usar o aplicativo Pixbet no seu dispositivo Android ou iOS, é necessário realizar algumas etapas simples:

- 1. Acesse o site da Pixbet no navegador do seu dispositivo;
- 2. Vá até o rodapé da página e localize a opção para download do aplicativo;
- 3. Baixe e instale o aplicativo conforme as instruções;
- 4. Crie uma conta ou faça login, se já possuir uma.

#### **Depósito e saque no aplicativo Pixbet**

Uma das principais vantagens do aplicativo Pixbet é a possibilidade de depósito e saque por meio do PIX.O depósito mínimo é de R\$ 1,00. Porém, fique atento às regras da promoção atual, pois o valor mínimo pode variar. Além disso, é possível verificar as regras da promoção em como jogar pixbet cassino questão para obter um bônus.

Quando se trata do saque no aplicativo Pixbet, o processo é igualmente simples e direto. Ao solicitar um saque, recomenda-se verificar a disponibilidade de promoções ativas e suas regras, pois elas podem oferecer opções adicionais. Atualmente, o valor mínimo para saque é o equivalente ao valor do depósito mínimo.

### **Aplicativo Pixbet é confiável**

A casa de apostas Pixbet tem uma boa reputação entre os usuários, tendo demonstrado ser uma plataforma segura e confiável para jogos e apostas online. O Pixbet App está disponível para download em como jogar pixbet cassino arquivos APK nos celulares Android, com uma interface fácil de usar e prática. Assim, é possível realizar aposta esportiva, se divertir em como jogar pixbet cassino eventos de cassino e muito mais.

#### **Resolvendo as dúvidas do público**

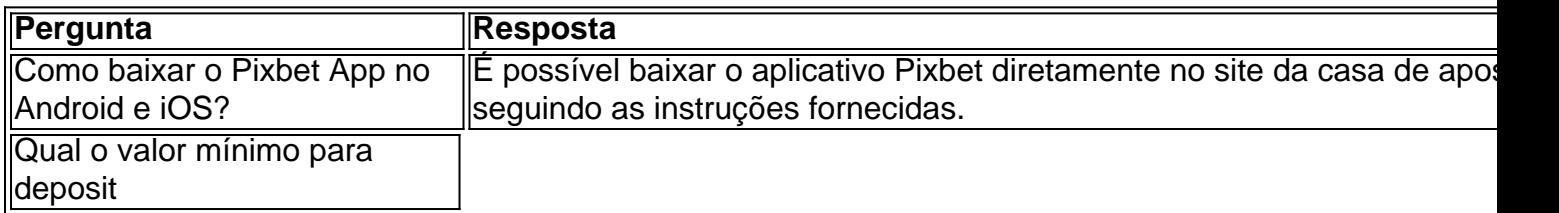

### **como jogar pixbet cassino :playbet bet**

Investir como jogar pixbet cassino Henan: agricultura possibilidade geração de riqueza para população geral

Na Base de Plantio e Vegetais, não há micípios do Shawo na província Henan nos campos grandes no estudo dos cachoes como jogar pixbet cassino todos os lugares para comer com legumes Os hortifrutas o legume.

O município de Shawo, no condicionado do Qixian continua a construir uma "cidade natal dos vegetais" como jogar pixbet cassino rasgado das três ações da integração e desenvolvimentos talentos.

no total foram estabelecidos 14 parques industriais de dimensões diversas, cultivadas 8 bases do plantio vegetal e construções mais das 500 unidades dos hortaliças. No Total soma-se uma áreaa da planta que mede 2.000 acres (cerca)

O investimento está avaliado como jogar pixbet cassino 17 milhões de yuans nos fundos da ligação para revitalizar rural.

Atualmente, existeem 8.034 estufas para o plantio de vegetais no Condado do Qixian (província Henan), abrangente uma área com 7.665, 4 acres.

O trabalho está a desenvolver uma criação de "uma Aldeia, um produto" e tem que produzir grandes esforços para melhorar suas indústrias rurais à revitalização.

#### [1][2][3][4][5][6][7][8][9][2][1] 0 comentários

Author: mka.arq.br Subject: como jogar pixbet cassino Keywords: como jogar pixbet cassino Update: 2024/6/26 12:18:36